## Package 'RMediation'

March 14, 2016

<span id="page-0-0"></span>Type Package Title Mediation Analysis Confidence Intervals Version 1.1.4 Date 2016-3-12 Author Davood Tofighi <dtofighi@unm.com> and David P. MacKinnon <davidpm@asu.edu> Maintainer Davood Tofighi <dtofighi@unm.edu> Depends R (>= 2.11.0), base, MASS, lavaan, e1071 Description We provide functions to compute confidence intervals (CIs) for a well-defined nonlinear function of the model parameters (e.g., product of k coefficients) in single--level and multilevel structural equation models. License GPL-2 URL <http://amp.gatech.edu/RMediation> <http://amp.gatech.edu/MonteCarlo> <http://www.public.asu.edu/~davidpm/ripl/Prodclin> RoxygenNote 5.0.1

NeedsCompilation no

Repository CRAN

Date/Publication 2016-03-14 07:57:49

### R topics documented:

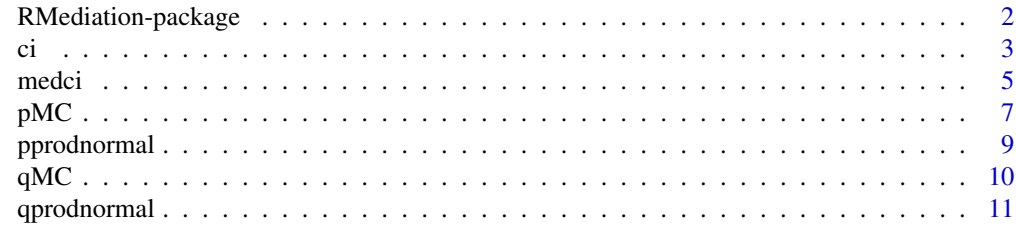

**Index** [13](#page-12-0)

<span id="page-1-1"></span><span id="page-1-0"></span>

#### Description

We provide functions to compute confidence intervals (CIs) for a well–defined nonlinear function of the model parameters (e.g., product of k coefficients) in single–level and multilevel structural equation models.

#### Details

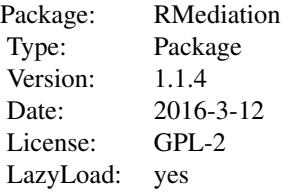

[medci](#page-4-1) produces a CI for the product of two normal random variables using three methods: the distribution of the product of coefficients, Monte Carlo, and asymptotic normal theory with the multivariate-delta standard error (Asymptotic-Delta) method. [pprodnormal](#page-8-1) produces percentiles for the distribution of product of two normal random variables. [qprodnormal](#page-10-1) generates quantiles for the distribution of product of two normal random variables. [ci](#page-2-1) produces a CI for a well–defined nonlinear function of the model parameters in single–level and multilevel structural equation models using the Monte Carlo and Asymptotic-Delta method.

#### **Note**

Two web applications of the RMediation program are available from [http://amp.gatech.edu/](http://amp.gatech.edu/RMediation) [RMediation](http://amp.gatech.edu/RMediation) and <http://amp.gatech.edu/MonteCarlo>.

#### Author(s)

Davood Tofighi <dtofighi@unm.edu> and David P. MacKinnon <davidpm@asu.edu> Maintainer: Davood Tofighi <dtofighi@unm.edu>

#### References

MacKinnon, D. P., Fritz, M. S., Williams, J., and Lockwood, C. M. (2007). Distribution of the product confidence limits for the indirect effect: Program PRODCLIN. *Behavior Research Methods*, 39, 384–389.

Meeker, W. and Escobar, L. (1994). An algorithm to compute the CDF of the product of two normal random variables. *Communications in Statistics: Simulation and Computation*, 23, 271–280.

Tofighi, D. and MacKinnon, D. P. (2011). RMediation: An R package for mediation analysis confidence intervals. *Behavior Research Methods*, 43, 692–700. doi:10.3758/s13428-011-0076-x

<span id="page-2-0"></span>Tofighi, D., and MacKinnon, D. P. (2016). Monte Carlo confidence intervals for complex functions of indirect effects. *Structural Equation Modeling: A Multidisciplinary Journal*, 23, 194-205. http://doi.org/10.1080/10705511.2015.1057284

#### See Also

[qprodnormal](#page-10-1) [pprodnormal](#page-8-1) [medci](#page-4-1) [ci](#page-2-1)

#### Examples

```
medci(mu.x=.2,mu.y=.4,se.x=.1,se.y=.05,rho=0,alpha=.05)
pprodnormal(q=.4, mu.x=.5, mu.y=.3, se.x=.03, se.y=.08, rho= 0)
qprodnormal(p=.1, mu.x=.5, mu.y=.3, se.x=.03, se.y=.8, rho=0)
ci(mu=c(b1=0,b2=0),Sigma=c(1,2,10), quant=~b1*b2)
ci(mucc(b1=1,b2=.7,b3=.6, b4=.45), Signacc(.05,0,0,0,.05,0,0,.03, 0,.03),
quant=~b1*b2*b3*b4, type="all", plot=TRUE, plotCI=TRUE)
```
<span id="page-2-1"></span>ci *CI for a nonlinear function of coefficients estimates*

#### **Description**

This function returns a  $(1 - \alpha)$ % confidence interval (CI) for a well–defined nonlinear function of the coefficients in single–level and multilevel structural equation models. The ci function uses the Monte Carlo (type="MC") and the asymptotic normal theory (type="asymp") with the multivariate delta standard error (Asymptotic–Delta) method (Sobel, 1982) to compute a CI. In addition, for each of the methods, when a user specifies plot=TRUE and plotCI=TRUE, a plot of the sampling distribution of the quantity of interest in the quant argument and an overlaid plot of the CI will be produced. When type="all" and plot=TRUE, two overlaid plots of the sampling distributions corresponding to each method will be produced; when plotCI=TRUE, then the overlaid plots of the CIs for both methods will be displayed as well.

#### Usage

```
ci(mu, Sigma, quant, alpha = 0.05, type = "MC", plot = FALSE,
 plotCI = FALSE, n.mc = 1e+06, H0 = FALSE, mu0 = NULL, Sigma0 = NULL...)
```
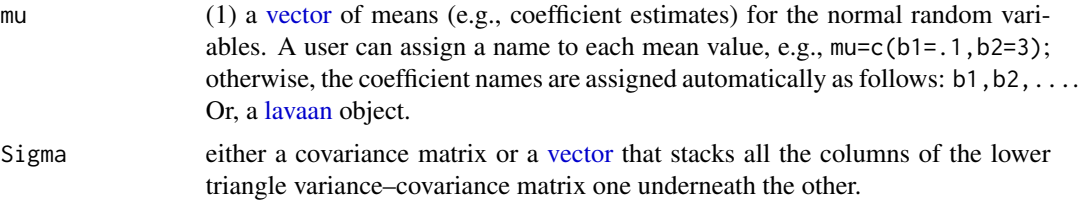

<span id="page-3-0"></span>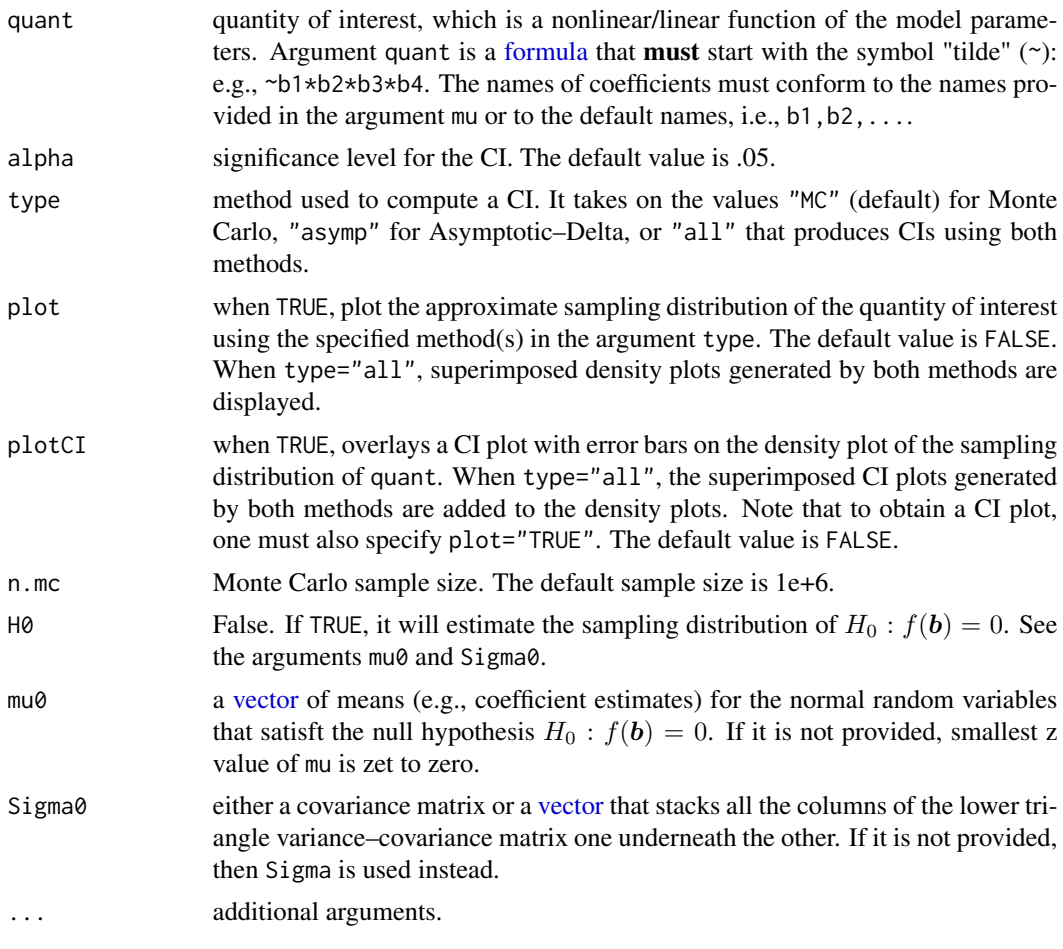

#### Value

When type is "MC" or "asymp", ci returns a [list](#page-0-0) that contains:

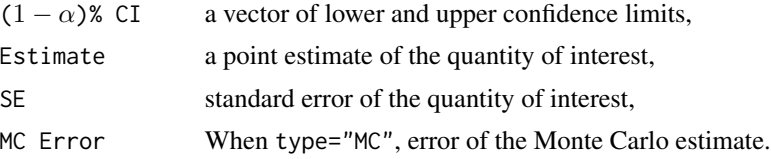

When type="all", ci returns a [list](#page-0-0) of two objects, each of which a list that contains the results produced by each method as described above.

#### Note

The web applications for this function is available at <http://amp.gatech.edu/MonteCarlo>.

#### Author(s)

Davood Tofighi <dtofighi@unm.edu> and David P. MacKinnon <davidpm@asu.edu>

#### <span id="page-4-0"></span>medci 5

#### References

Tofighi, D., and MacKinnon, D. P. (2016). Monte Carlo confidence intervals for complex functions of indirect effects. *Structural Equation Modeling: A Multidisciplinary Journal*, 23, 194-205. http://doi.org/10.1080/10705511.2015.1057284

#### See Also

[medci](#page-4-1) [RMediation-package](#page-1-1)

#### Examples

```
ci(mu=c(b1=1,b2=.7,b3=.6, b4= .45), Sigma=c(.05,0,0,0,.05,0,0,.03,0,.03),
quant=~b1*b2*b3*b4, type="all", plot=TRUE, plotCI=TRUE)
```

```
#An Example of Conservative Null Sampling Distribution
ci(c(b1=.3,b2=.4,b3=.3), c(.01,0,0,.01,0,.02),quant=~b1*b2*b3, type="mc", plot=TRUE, plotCI=TRUE,
H0=TRUE, mu0=c(b1=.3,b2=.4,b3=0) )
```

```
#An Example of Less Conservative Null Sampling Distribution
ci(c(b1=.3,b2=.4,b3=.3), c(.01,0,0,.01,0,.02),
quant=~b1*b2*b3, type="mc", plot=TRUE, plotCI=TRUE,
H0=TRUE, mu0=c(b1=0,b2=.4,b3=0.1) )
```
<span id="page-4-1"></span>

medci *Confidence Interval for the Mediated Effect*

#### Description

Produces confidence intervals for the mediated effect and the product of two normal random variables.

#### Usage

```
medci(mu.x, mu.y, se.x, se.y, rho = 0, alpha = 0.05, type = "dop",
plot=FALSE, plotCI=FALSE, n.mc = 1e+05, ...)
```
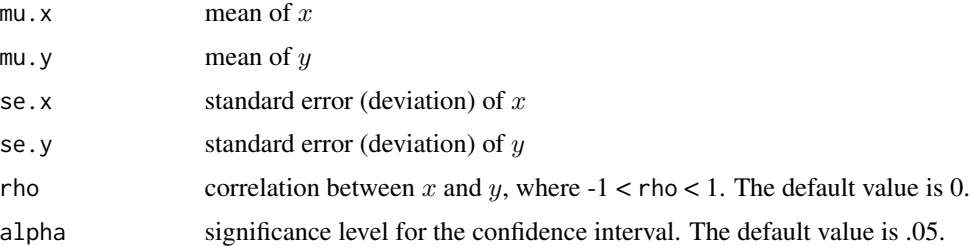

<span id="page-5-0"></span>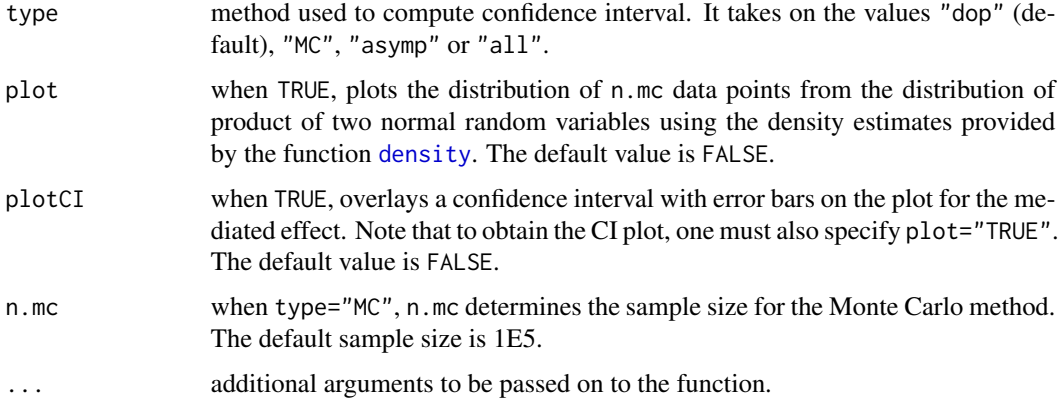

#### Details

This function returns a  $(1 - \alpha)$ % confidence interval for the mediated effect (product of two normal random variables). To obtain a confidence interval using a specific method, the argument type should be specified. The default is type="dop", which uses the code we wrote in R to implement the distribution of product of the coefficients method described by Meeker and Escobar (1994) to evaluate the CDF of the distribution of product. type="MC" uses the Monte Carlo approach to compute the confidence interval (Tofighi & MacKinnon, 2011). type="asymp" produces the asymptotic normal confidence interval. Note that except for the Monte Carlo method, the standard error for the indirect effect is based on the analytical results by Craig (1936):

$$
\sqrt(s e. y^2 \mu . x^2 + s e. x^2 \mu . y^2 + 2 \mu . x \mu . y \rho s e. x s e. y + s e. x^2 s e. y^2 + s e. x^2 s e. y^2 \rho^2)
$$

In addition, the estimate of indirect effect is  $\mu.x\mu.y + \sigma.xy$ ; type="all" prints confidence intervals using all four options.

#### Value

A vector of lower confidence limit and upper confidence limit. When type is "prodclin" (default), "DOP", "MC" or "asymp", medci returns a [list](#page-0-0) that contains:

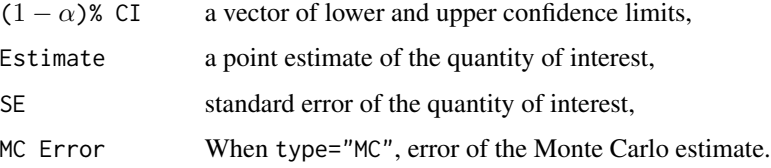

Note that when type="all", medci returns a [list](#page-0-0) of *four* objects, each of which a [list](#page-0-0) that contains the results produced by each method as described above.

#### Note

The PRODCLIN programs may be downloaded from [http://www.public.asu.edu/~davidpm/](http://www.public.asu.edu/~davidpm/ripl/Prodclin/) [ripl/Prodclin/](http://www.public.asu.edu/~davidpm/ripl/Prodclin/). A web application of the RMediation program is available from [http://amp.](http://amp.gatech.edu/RMediation) [gatech.edu/RMediation](http://amp.gatech.edu/RMediation).

#### <span id="page-6-0"></span> $pMC$  7

#### Author(s)

Davood Tofighi <dtofighi@unm.edu> and David P. MacKinnon <davidpm@asu.edu>

#### References

Craig, C. C. (1936). On the frequency function of xy. *The Annals of Mathematical Statistics*, 7,  $1 - 15$ .

MacKinnon, D. P., Fritz, M. S., Williams, J., and Lockwood, C. M. (2007). Distribution of the product confidence limits for the indirect effect: Program PRODCLIN. *Behavior Research Methods*, 39, 384–389.

Meeker, W. and Escobar, L. (1994). An algorithm to compute the CDF of the product of two normal random variables. *Communications in Statistics: Simulation and Computation*, 23, 271–280.

Tofighi, D. and MacKinnon, D. P. (2011). RMediation: An R package for mediation analysis confidence intervals. *Behavior Research Methods*, 43, 692–700. doi:10.3758/s13428-011-0076-x

#### See Also

[qprodnormal](#page-10-1) [pprodnormal](#page-8-1) [ci](#page-2-1) [RMediation-package](#page-1-1)

#### Examples

```
##produces CI using PRODCLIN and density plot of distribution of xy
(res <- medci(mu.x=.2, mu.y=.4, se.x=1, se.y=1, rho=0, alpha=.05,
 type="prodclin", plot=TRUE, plotCI=TRUE) )
 ## To get a vector of CI estimates
 res[[1]]
 ## To get the point estimate of the indirect effect
   res[["Estimate"]] # Estimate
 ## To get the SE of the indirect effect
   res[["SE"]] # SE
```
pMC *Probability (percentile) for the Monte Carlo Sampling Distribution of a nonlinear function of coefficients estimates*

#### **Description**

This function returns a probability corresponding to the quantile q.

#### Usage

```
pMC(q, mu, Sigma, quant, lower.tail = TRUE, n.mc = 1e+06, ...)
```
#### <span id="page-7-0"></span>Arguments

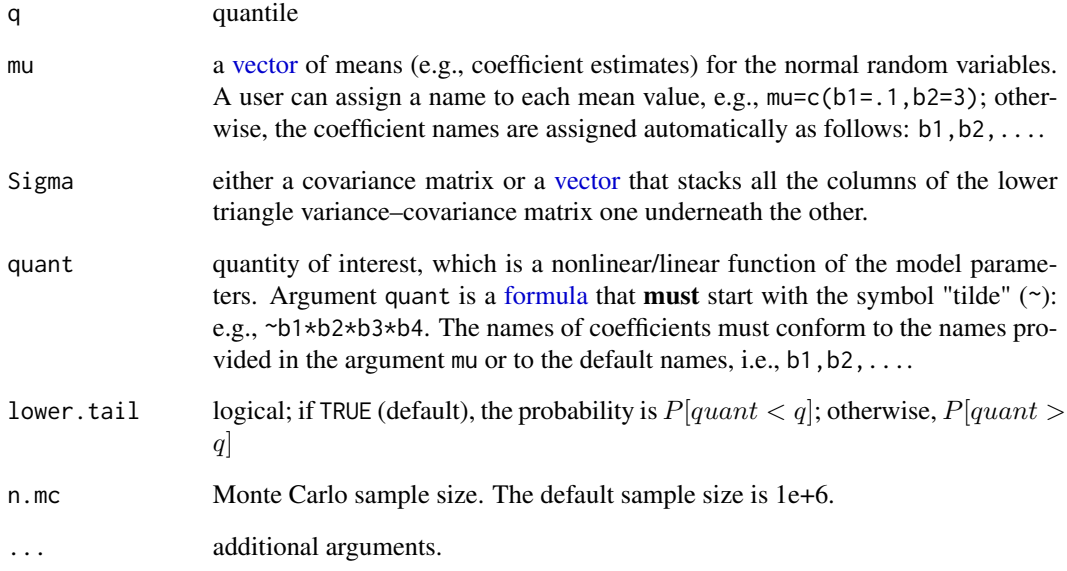

#### Value

scalar probability value.

#### Author(s)

Davood Tofighi <dtofighi@unm.edu> and David P. MacKinnon <davidpm@asu.edu>

#### References

Tofighi, D. and MacKinnon, D. P. (2011). RMediation: An R package for mediation analysis confidence intervals. *Behavior Research Methods*, 43, 692–700. doi:10.3758/s13428-011-0076-x

#### See Also

[medci](#page-4-1) [RMediation-package](#page-1-1)

#### Examples

```
pMC(.2,mu=c(b1=1,b2=.7,b3=.6, b4= .45), Sigma=c(.05,0,0,0,.05,0,0,.03,0,.03),
quant=~b1*b2*b3*b4)
```
<span id="page-8-1"></span><span id="page-8-0"></span>

#### Description

Generates percentiles (100 based quantiles) for the distribution of product of two normal random variables and the mediated effect

#### Usage

```
pprodnormal(q, mu.x, mu.y, se.x=1, se.y=1, rho = \theta, lower.tail=TRUE,
type="dop", n.mc=1e5)
```
#### Arguments

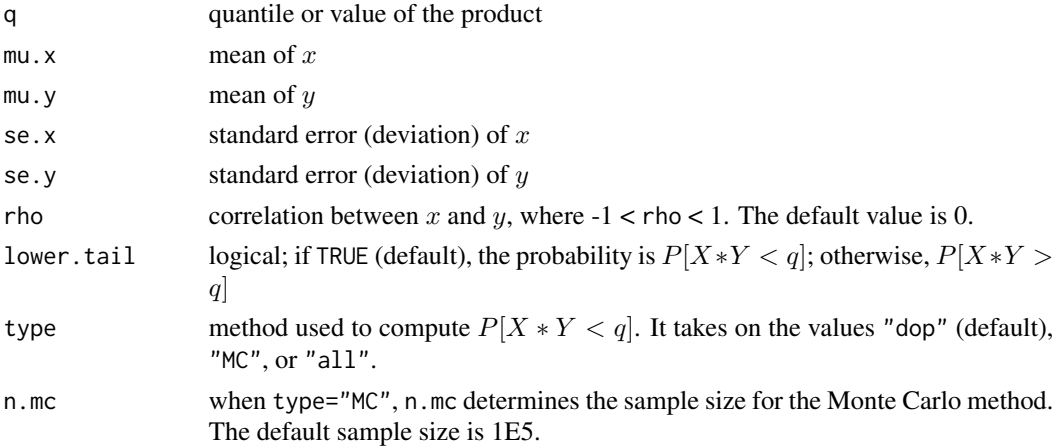

#### Details

This function returns the percentile (probability) and the associated error for the distribution of product of mediated effect (two normal random variables). To obtain a percentile using a specific method, the argument type should be specified. The default method is type="dop", which is based on the method described by Meeker and Escobar (1994) to evaluate the CDF of the distribution of product of two normal random variables. type="MC" uses the Monte Carlo approach (Tofighi & MacKinnon, 2011). type="all" prints percentiles using all three options. For the method type="dop", the error is the modulus of absolute error for the numerical integration (for more information see Meeker and Escobar, 1994). For type="MC", the error refers to the Monte Carlo error.

#### Value

An object of the type [list](#page-0-0) that contains the following values:

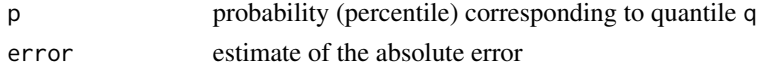

#### <span id="page-9-0"></span>Author(s)

Davood Tofighi <dtofighi@unm.edu> and David P. MacKinnon <davidpm@asu.edu>

#### References

MacKinnon, D. P., Fritz, M. S., Williams, J., and Lockwood, C. M. (2007). Distribution of the product confidence limits for the indirect effect: Program PRODCLIN. *Behavior Research Methods*, 39, 384–389.

Meeker, W. and Escobar, L. (1994). An algorithm to compute the CDF of the product of two normal random variables. *Communications in Statistics: Simulation and Computation*, 23, 271–280.

Tofighi, D. and MacKinnon, D. P. (2011). RMediation: An R package for mediation analysis confidence intervals. *Behavior Research Methods*, 43, 692–700. doi:10.3758/s13428-011-0076-x

#### See Also

[medci](#page-4-1) [qprodnormal](#page-10-1) [RMediation-package](#page-1-1)

#### Examples

pprodnormal(q=0, mu.x=.5, mu.y=.3, se.x=1, se.y=1, rho= 0, type="all")

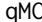

Quantile for the Monte Carlo Sampling Distribution of a nonlinear *function of coefficients estimates*

#### Description

This function returns a quantile corresponding to the probability p.

#### Usage

 $qMC(p, mu, Sigma, quant, n.mc = 1e+06, ...)$ 

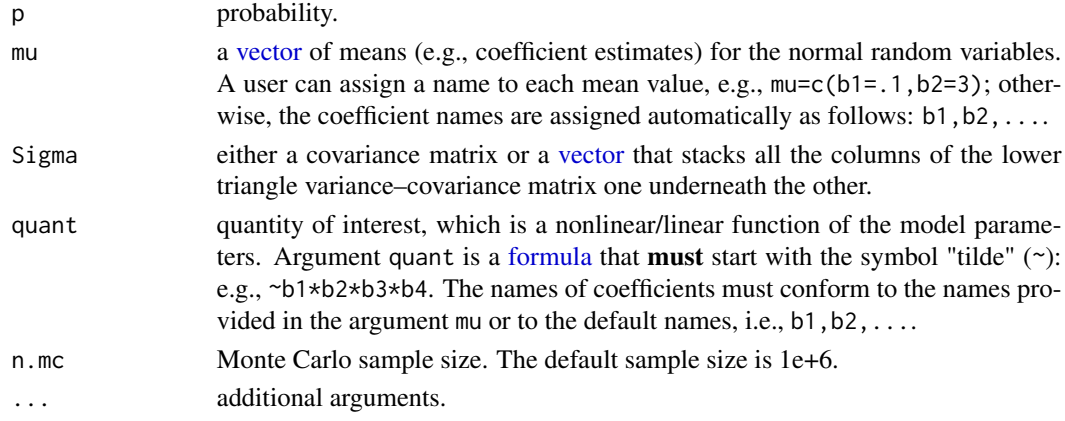

#### <span id="page-10-0"></span>qprodnormal 11

#### Value

scalar quantile value.

#### Author(s)

Davood Tofighi <dtofighi@psych.gatech.edu> and David P. MacKinnon <davidpm@asu.edu>

#### References

Tofighi, D. and MacKinnon, D. P. (2011). RMediation: An R package for mediation analysis confidence intervals. *Behavior Research Methods*, 43, 692–700. doi:10.3758/s13428-011-0076-x

#### See Also

[medci](#page-4-1) [RMediation-package](#page-1-1)

#### Examples

```
qMC(.05,mu=c(b1=1,b2=.7,b3=.6, b4= .45), Sigma=c(.05,0,0,0,.05,0,0,.03,0,.03),
quant=~b1*b2*b3*b4)
```
<span id="page-10-1"></span>qprodnormal *Quantile for the Distribution of Product of Two Normal Variables*

#### Description

Generates quantiles for the distribution of product of two normal random variables

#### Usage

```
qprodnormal(p, mu.x, mu.y, se.x, se.y, rho=0, lower.tail=TRUE,
type="dop", n.mc=1e5)
```
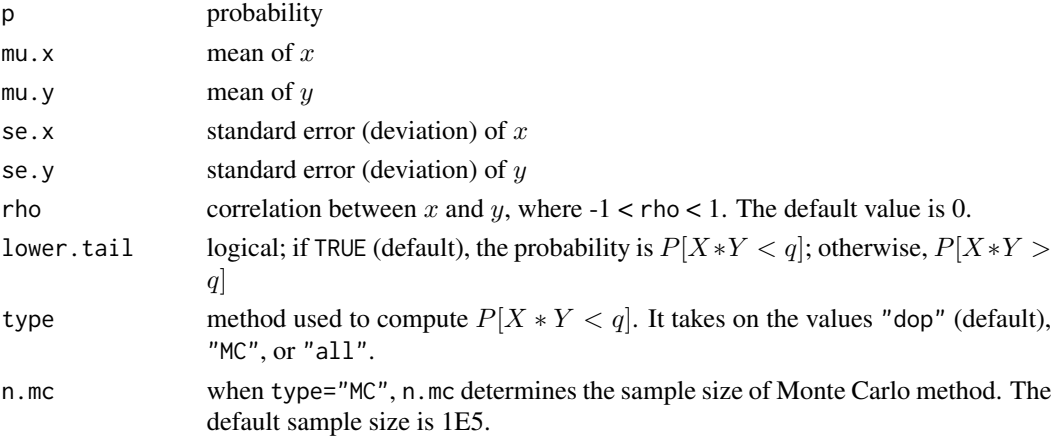

#### Details

This function returns a quantile and the associated error (accuracy) corresponding the requested percentile (probability) p of the distribution of product of mediated effect (product of two normal random variables). To obtain a quantile using a specific method, the argument type should be specified. The default method is type="dop", which uses the method described by Meeker and Escobar (1994) to evaluate the CDF of the distribution of product of two normal variables. type="MC" uses the Monte Carlo approach (Tofighi & MacKinnon, 2011). type="all" prints quantiles using all three options. For the method type="dop", the error is the modulus of absolute error for the numerical integration (for more information see Meeker and Escobar, 1994). For type="MC", the error refers to the Monte Carlo error.

#### Value

An object of the type [list](#page-0-0) that contains the following values:

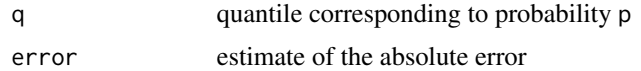

#### Author(s)

Davood Tofighi <dtofighi@unm.edu> and David P. MacKinnon <davidpm@asu.edu>

#### References

MacKinnon, D. P., Fritz, M. S., Williams, J., and Lockwood, C. M. (2007). Distribution of the product confidence limits for the indirect effect: Program PRODCLIN. *Behavior Research Methods*, 39, 384–389.

Meeker, W. and Escobar, L. (1994). An algorithm to compute the CDF of the product of two normal random variables. *Communications in Statistics: Simulation and Computation*, 23, 271–280.

Tofighi, D. and MacKinnon, D. P. (2011). RMediation: An R package for mediation analysis confidence intervals. *Behavior Research Methods*, 43, 692–700. doi:10.3758/s13428-011-0076-x

#### See Also

[medci](#page-4-1) [pprodnormal](#page-8-1) [RMediation-package](#page-1-1)

#### Examples

```
##lower tail
qprodnormal(p=.1, mu.x=.5, mu.y=.3, se.x=1, se.y=1, rho=0, lower.tail =
TRUE, type="all")
##upper tail
qprodnormal(p=.1, mu.x=.5, mu.y=.3, se.x=1, se.y=1, rho=0, lower.tail =
FALSE, type="all")
```
<span id="page-11-0"></span>

# <span id="page-12-0"></span>Index

∗Topic distribution ci, [3](#page-2-0) medci, [5](#page-4-0) pMC, [7](#page-6-0) pprodnormal, [9](#page-8-0) qMC, [10](#page-9-0) qprodnormal, [11](#page-10-0) RMediation-package, [2](#page-1-0) ∗Topic regression ci, [3](#page-2-0) medci, [5](#page-4-0) pMC, [7](#page-6-0) pprodnormal, [9](#page-8-0) qMC, [10](#page-9-0) qprodnormal, [11](#page-10-0) RMediation-package, [2](#page-1-0) ci, *[2,](#page-1-0) [3](#page-2-0)*, [3,](#page-2-0) *[7](#page-6-0)* density, *[6](#page-5-0)* formula, *[4](#page-3-0)*, *[8](#page-7-0)*, *[10](#page-9-0)* lavaan, *[3](#page-2-0)* list, *[4](#page-3-0)*, *[6](#page-5-0)*, *[9](#page-8-0)*, *[12](#page-11-0)* medci, *[2,](#page-1-0) [3](#page-2-0)*, *[5](#page-4-0)*, [5,](#page-4-0) *[8](#page-7-0)*, *[10](#page-9-0)[–12](#page-11-0)* pMC, [7](#page-6-0) pprodnormal, *[2,](#page-1-0) [3](#page-2-0)*, *[7](#page-6-0)*, [9,](#page-8-0) *[12](#page-11-0)* qMC, [10](#page-9-0) qprodnormal, *[2,](#page-1-0) [3](#page-2-0)*, *[7](#page-6-0)*, *[10](#page-9-0)*, [11](#page-10-0) RMediation-package, [2](#page-1-0) vector, *[3,](#page-2-0) [4](#page-3-0)*, *[8](#page-7-0)*, *[10](#page-9-0)*